mSupply Foundation Documentation - https://wiki.msupply.foundation/

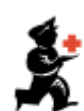

## **Setting up mSupply Mobile on the device**

**mSupply Mobile** can be set up on your Android device by the [mSupply Support Team](mailto:support@msupply.org.nz) or by your internal IT team with our support

- [Preparing the device](https://wiki.msupply.foundation/en:mobile:setup:device_side:prep_device)
- [Initialising the store](https://wiki.msupply.foundation/en:mobile:setup:device_side:initialise_store)

## **Please note**

- A device is typically allocated to a facility, **NOT** an individual user. As such ALL operating system (i.e. Android) user accounts set up on the device must be for the site, not a person. This way, if a person leaves and another person takes over operation of the device, nothing should need to be changed.
- Each device running mSupply Mobile will correspond to **one mSupply Store**.

Return to: *[Setting up mSupply Mobile](https://wiki.msupply.foundation/en:mobile:setup:start)* | | Next: *[Preparing the device](https://wiki.msupply.foundation/en:mobile:setup:device_side:prep_device)*

From: <https://wiki.msupply.foundation/> - **mSupply Foundation Documentation**

Permanent link: **[https://wiki.msupply.foundation/en:mobile:setup:device\\_side](https://wiki.msupply.foundation/en:mobile:setup:device_side)**

Last update: **2022/10/11 06:25**

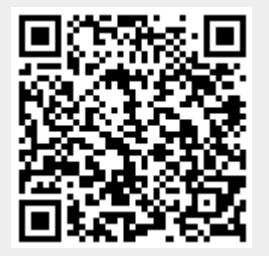